## **Modéliser en 3D un projet à l'aide du logiciel REVIT - 18h mentorat**

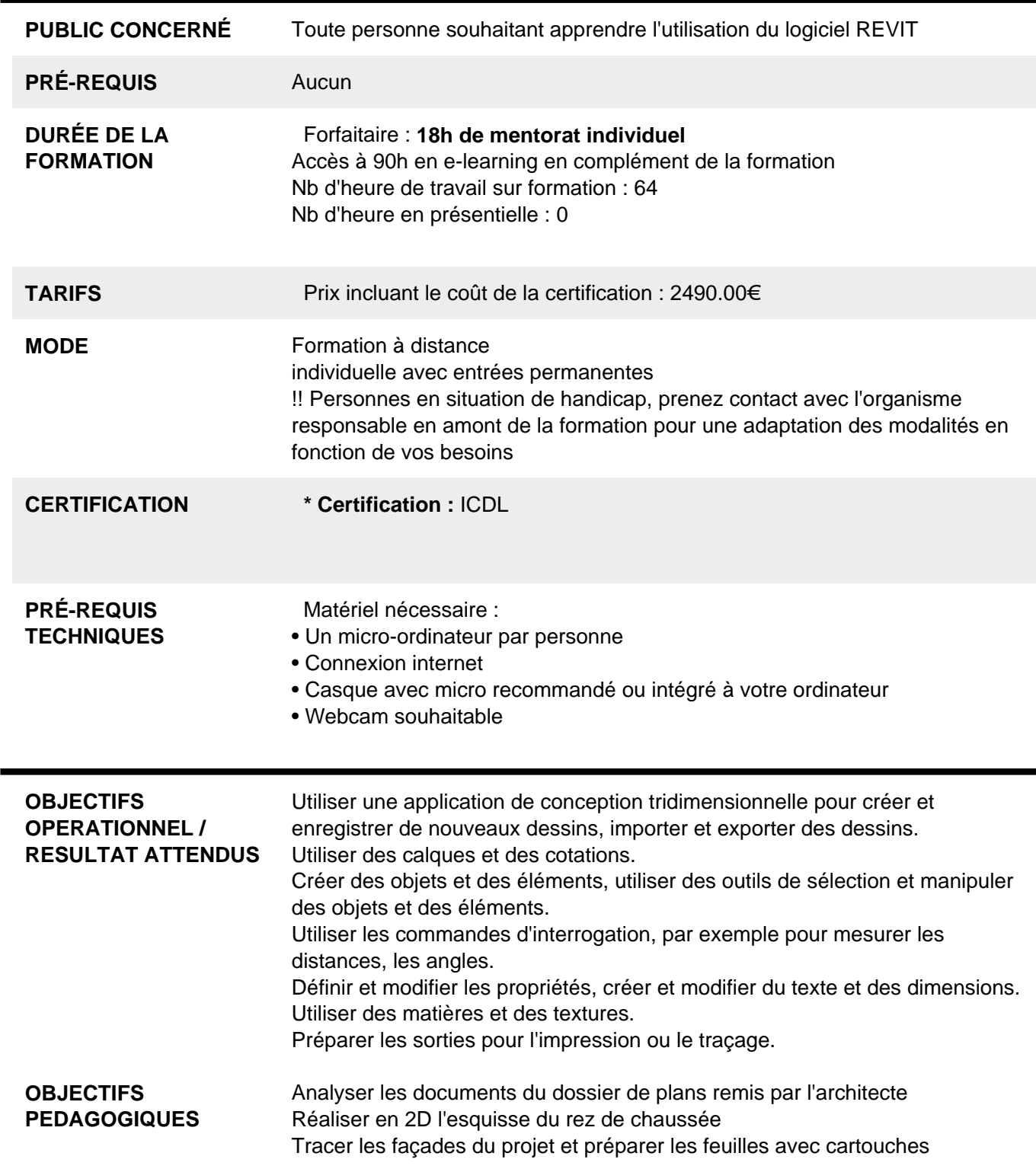

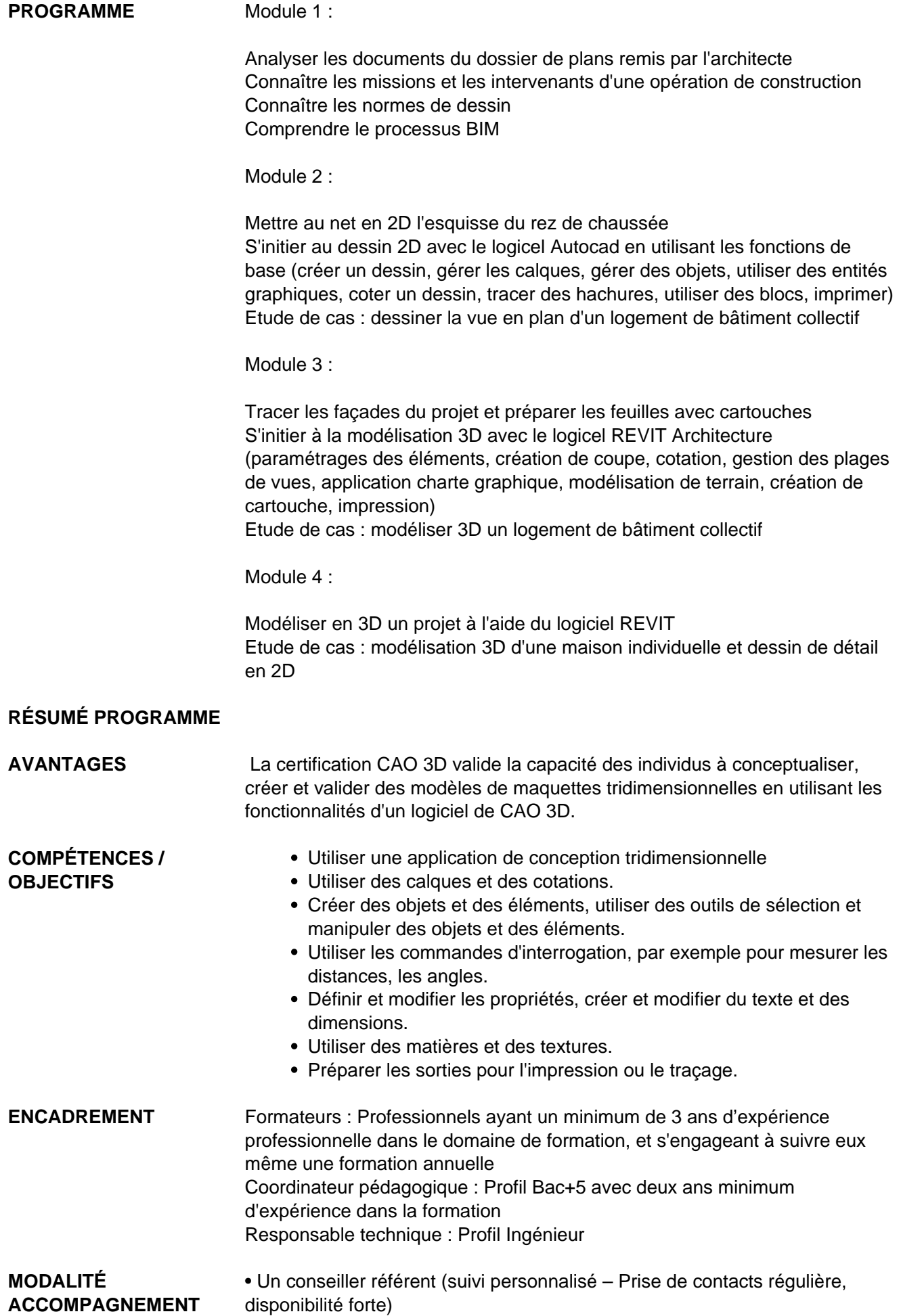

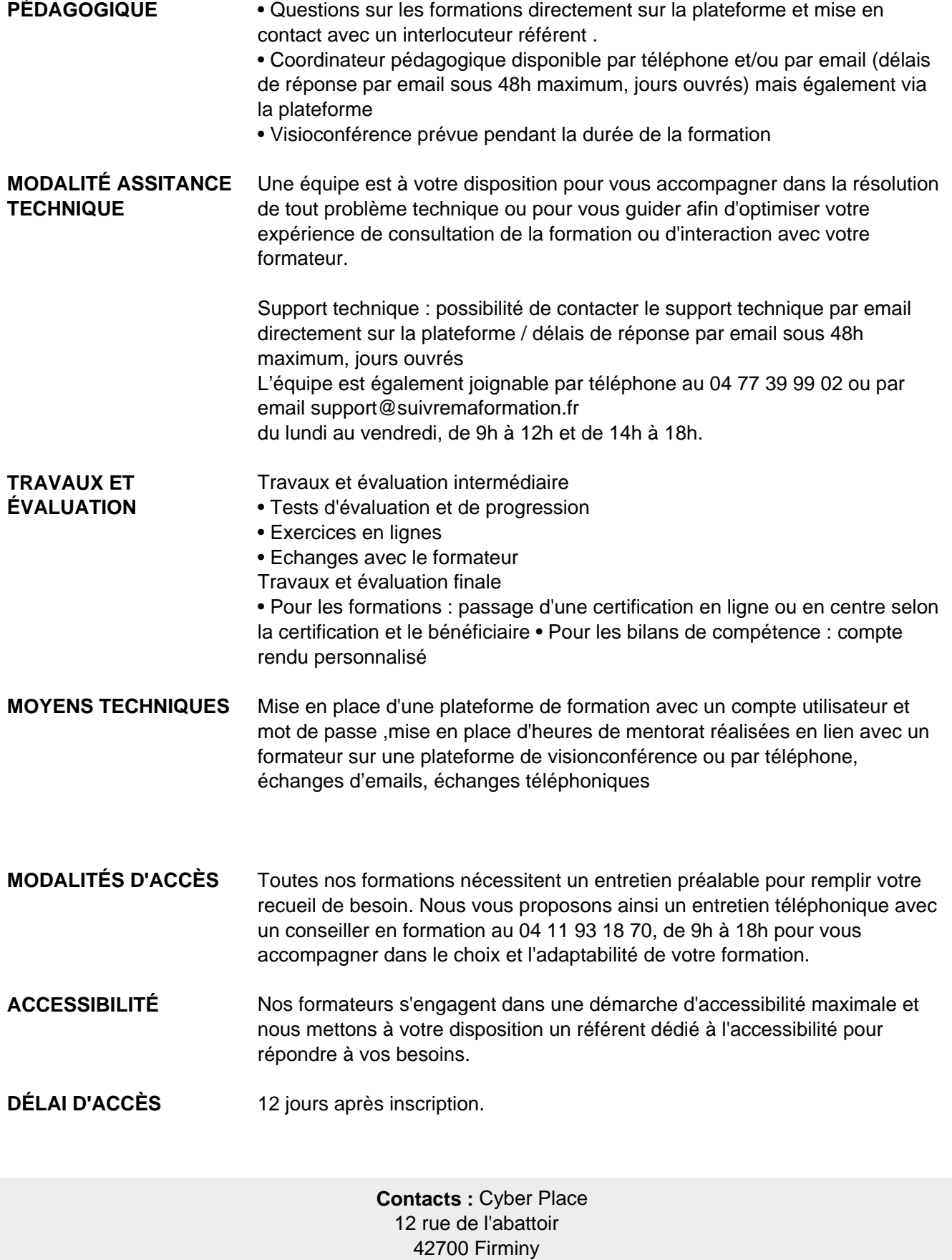

04 77 39 99 02

## Dans le cadre de la vente de prestations éligibles au Compte Personnel de<br>Formation (CPF), elles s'engagent à respecter les 10 engagements suivants :

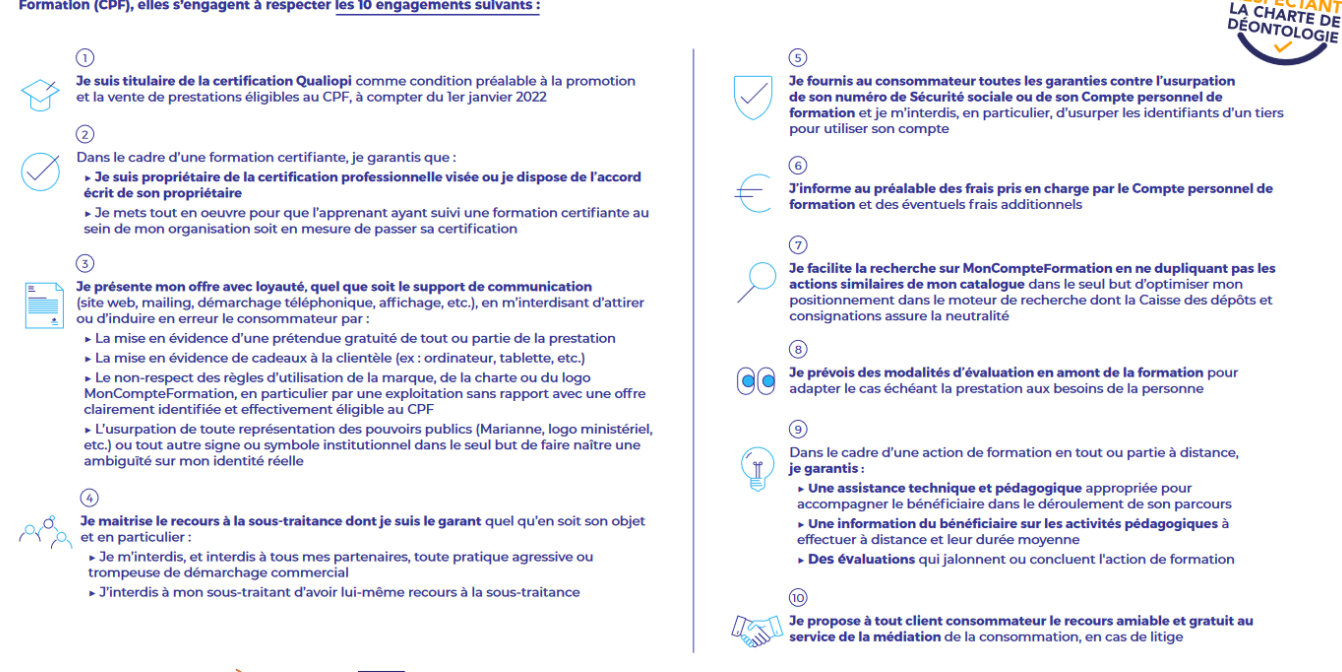

CPE

Une initiative de les acteurs de

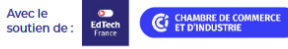